# gedit raccourcis clavier

### **Onglets**

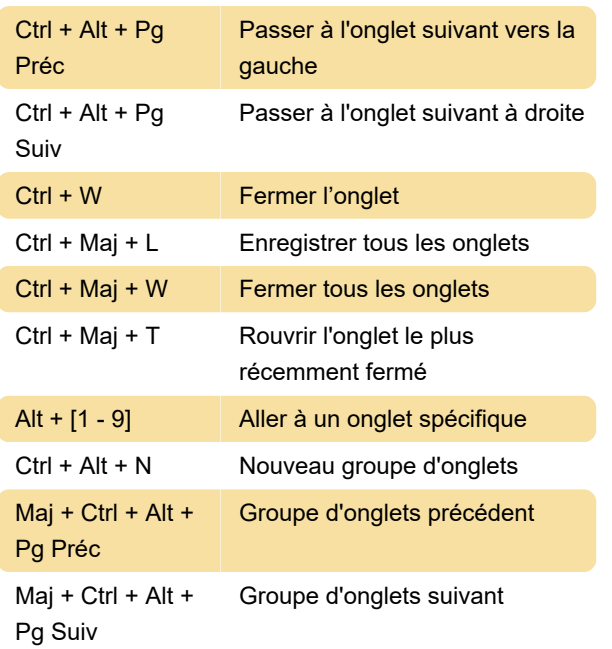

## Travailler avec des fichiers

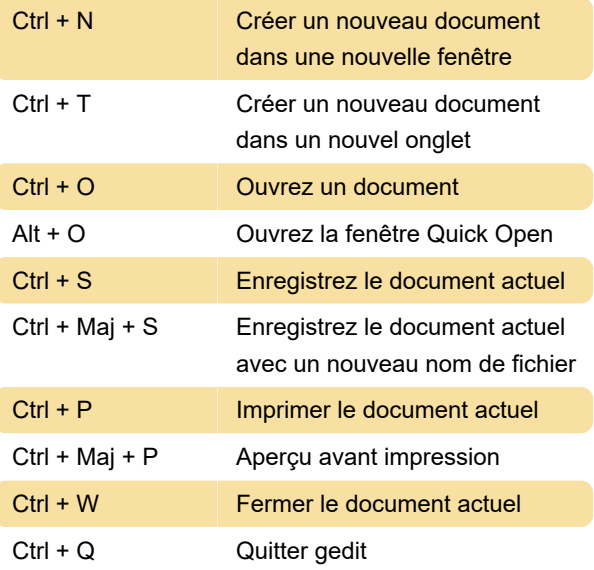

#### Modification de fichiers

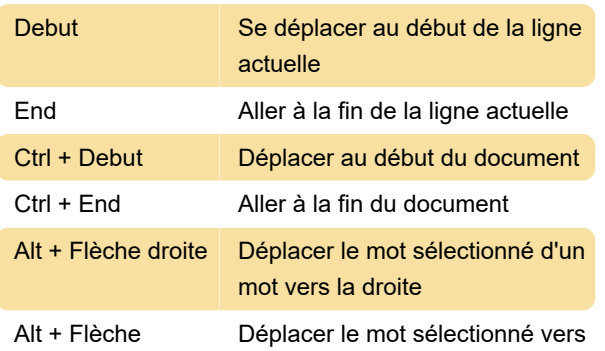

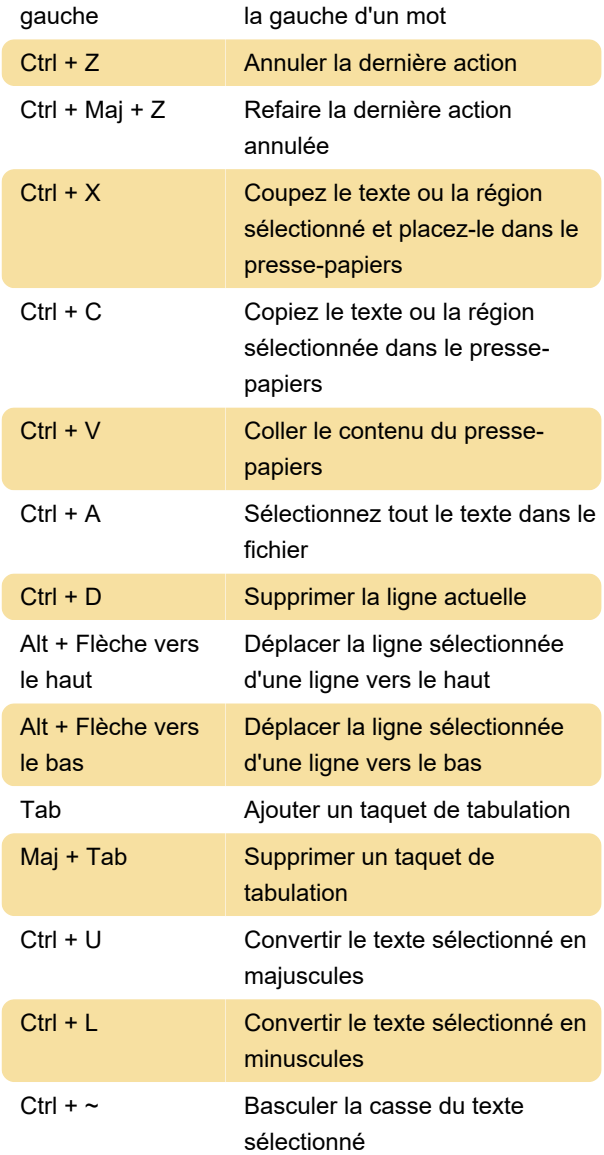

## Afficher et masquer les volets

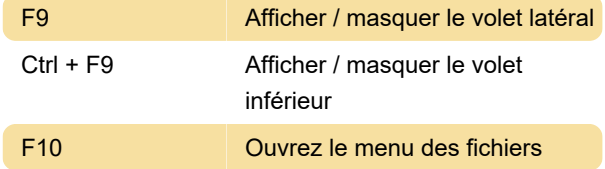

#### Rechercher

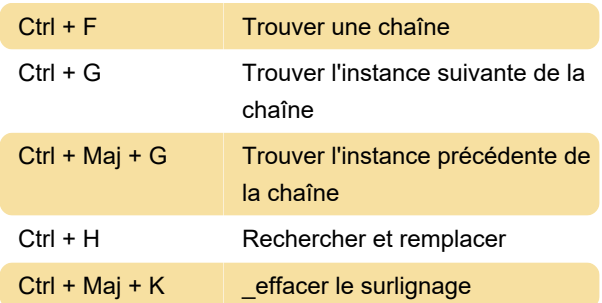

Ctrl + I Aller à la ligne

#### **Outils**

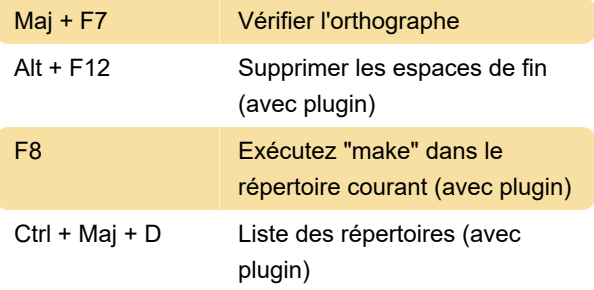

### Aide

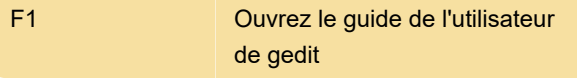

Source: Aide Gnome

Dernière modification: 29/02/2020 08:15:00

Plus d'information: [defkey.com/fr/gedit-raccourcis](https://defkey.com/fr/gedit-raccourcis-clavier)[clavier](https://defkey.com/fr/gedit-raccourcis-clavier)

[Personnalisez ce PDF...](https://defkey.com/fr/gedit-raccourcis-clavier?pdfOptions=true)